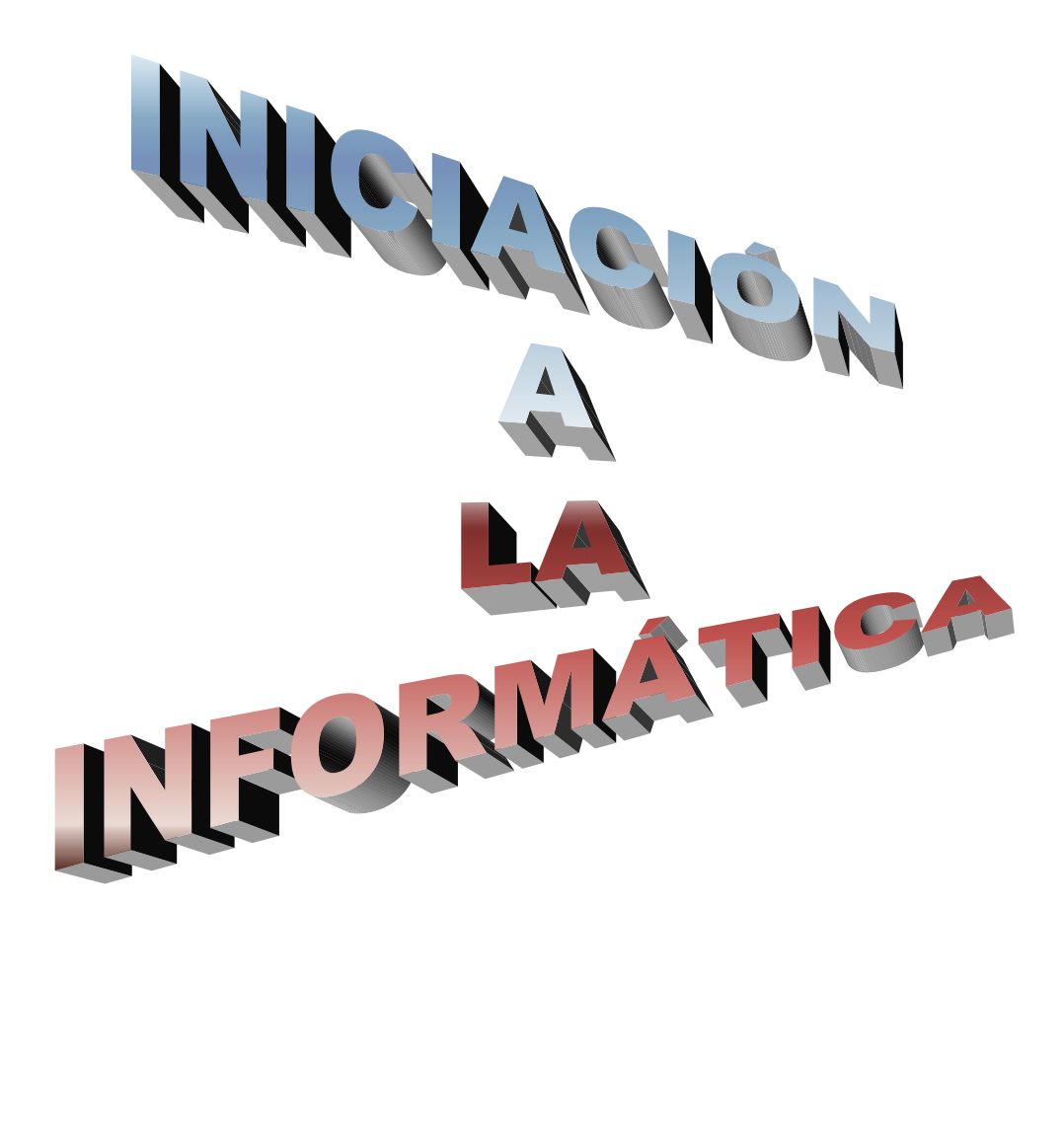

## PRESENTACIÓN/JUSTIFICACIÓN:

El taller de "Iniciación a la Informática", es un acercamiento progresivo al manejo de los ordenadores como elemento de trabajo, atendiendo a las necesidades más comunes y, en la medida de lo posible, a las más específicas.

El rápido proceso de informatización de nuestra sociedad, ha introducido el ordenador en todos los aspectos de nuestra vida, convirtiendo su manejo, en un elemento, sino imprescindible, sí muy importante, a la hora de encontrar empleo. Más aún, las amplias posibilidades que ofrece el ordenador lo convierte en una herramienta útil para las tareas más cotidianas: realizar un trabajo de clase; crear bases de datos con los libros propios, o los teléfonos y direcciones de familiares y amigos; elaborar un currículum vitae, manejar una enciclopedia informática, almacenar datos, imágenes, ... Otra dimensión importante de la informática es Internet y sus casi ilimitadas posibilidades, desde la comunicación con otras personas vía correo electrónico (u otras opciones más avanzadas y completas), hasta la búsqueda de información de todo tipo. No menos importante es la utilización del ordenador como medio de entretenimiento y distracción, no sólo a través de los juegos, sino de sus posibilidades en cuanto a sonido e imagen.

A pesar de esta progresiva informatización de nuestra sociedad, aún hay una mayoría de la población que no sabe manejarlo, y son muchos los usuarios que solamente manejan un procesador de textos, utilizando sólo algunas de sus funciones. La sustitución de la máquina de escribir por el ordenador es un hecho, pero eso supone hacer un desembolso económico importante en la adquisición de un ordenador para aprovechar mínimamente sus posibilidades.

Gran parte de la población que no maneja un ordenador se siente, además, retraída a intentarlo. El miedo a este gran desconocido para muchos, les atenaza. Además, el lenguaje específico que se ha desarrollado en torno a este instrumento resulta incomprensible para muchos, creando una especie de barrera, lanzando un mensaje de complejidad al que quiera acercarse a él. Esto se acentúa con la edad, de modo que, y hablando en términos generales, a mayor edad de la persona , mayor desconocimiento y miedo al ordenador, lo cual convierte el curso en una exigencia para un centro de adultos.

Todo lo anterior induce la necesidad de un curso cercano, progresivo, que parta del nivel previo del alumnado y que tenga como primer elemento la "desmitificación" del ordenador, haciéndolo asequible y manejable a todo el mundo.

No obstante, junto a estas razones que justificarían por sí solas la necesidad de un curso de iniciación a la informática, existe otra razón basada en los estudios de algunos sociólogos con relación a la configuración de las sociedades en el futuro próximo. Algunos sociólogos consideran que la división social futura no se va a realizar únicamente en función de la riqueza, o del nivel educativo, sino que va a intervenir fuertemente la posibilidad de acceso a la información y al dominio de las nuevas tecnologías que facilitan el acceso a la misma. En este sentido, junto a la telefonía móvil, las televisiones digitales, y otros medios menos populares, el ordenador e Internet resultan centrales, por lo que, ofertar este tipo de enseñanza, supone ofertar la posibilidad de una mejor integración en la sociedad, así como mayores posibilidades de desarrollo personal y social. Sólo con una adecuada iniciación, el alumno podrá,

posteriormente, seguir ampliando sus conocimientos personalmente, o acceder a cursos especializados en función de sus necesidades o intereses específicos.

El que la oferta se desarrolle desde un centro de adultos, añade un elemento más, ya que el alumnado que se acerca al mismo, suele presentar mayores riesgos de exclusión, de caer en el círculo de la pobreza, u otras formas más sutiles de permanecer infradesarrollada (recluirse en las tareas domésticas; alejamiento de la política, la economía, la sociedad; vivencia del desconocimiento como incapacidad personal, acceso a trabajos sin cualificación y denostados socialmente, etc...)

Este curso cobra así sentido desde todas estas perspectivas, cumpliendo una importante función formativa, integradora y revalorizadora de la persona, aumentando sus posibilidades de capacitación profesional, laborales y personales, acercando la informática a todos.

#### DESTINATARIOS:

Los destinatarios son todas aquellas personas que sean mayores de 18 años, estén en posesión del título de Graduado Escolar (o estudios equivalentes), y que no tengan conocimientos de informática o estos sean insuficientes.

El número de alumnos será de 12 por grupo, a fin de que cada alumno cuente con un ordenador para él solo (se podrá aumentar el número de alumnos, si aumenta el número de ordenadores). En el caso de que el número de solicitudes de matrícula supere el número de posibles admitidos, se seleccionarán de acuerdo a los siguientes criterios.

-disponer de ordenador en casa.

-buscar la homogeneidad de conocimientos del grupo

-no haber utilizado nunca el ordenador.

-el orden de inscripción.

-estar matriculado en este centro o haberlo estado en cursos anteriores.

### DURACIÓN DEL CURSO:

El curso dura cuatro meses, siendo su desarrollo desde Octubre a Febrero y desde Febrero a Junio. En el segundo cuatrimestre, tendrán preferencia aquellas personas que realizaron la solicitud de matrícula en Septiembre y que cumplan los requisitos. En caso de no cubrirse loas plazas por ese sistema el cupo de alumnos, se abriría un nuevo plazo de matrícula.

#### HORARIO:

Las clases se impartirán dos días a la semana en horario de mañana y de tarde, siendo su distribución la siguiente:

-Mañana: Jueves y Viernes de 10 horas a 11:40 -Tarde: Lunes y miércoles de 17 horas a 18:40

## OBJETIVOS GENERALES

- Conocer los principales componentes de un ordenador, incluidos distintos periféricos y los principios básicos de su funcionamiento, distinguiendo además, entre hardware y software.
- Conocer el sistema operativo Windows y utilizarlo con corrección en las tareas más comunes.
- Conocer el funcionamiento y manejo del procesador de textos Word del Office 2000.
- .Conectarse y navegar por Internet.
- Conocer las posibilidades y funcionamiento del correo electrónico.
- Conocer y utilizar diferentes utilidades y formatos, que resultan comunes: winzip; mp3; jpeg; acrobat reader.
- Conocer y utilizar la base de datos Access
- Conocer y utilizar la hoja de cálculo Excel

# CONCEPTOS

- Componentes visibles del ordenador: pantalla; torre, teclado y ratón.
- Periféricos: Escáner e Impresora
- Unidades de Disco: disco duro, discos flexibles, cd-rom; grabadoras / regrabadoras.
- Altavoces, webcams y cámaras digitales.
- Software: sistema operativo

aplicaciones

programación

- Qué es Windows.
- \* Conceptos básicos: ventana, icono, menú, carpeta.
- El escritorio y los accesos directos.
- El menú Inicio y la barra de tareas:
- Configuración de la pantalla.
- El panel de control.
- Otras opciones
- El icono mi PC
- El explorador de Windows
- Worpad, Paint.
- Qué es un procesador de Textos.
- WORD
- Iniciar el programa, el menú y las barra de tareas.
- Escribir: tipo de letra, tamaño, negrita, subrayado, cursiva.
- Sangría, formatos de párrafo, página y documento.
- Guardar e imprimir documentos.
- Insertar dibujos, imágenes; Word Art.
- Crear y diseñar tablas.
- Marcos, bordes, líneas y objetos.
- Color de letras y otros efectos.
- Qué es Internet y el Correo electrónico.
- El acceso telefónico a redes.
- Internet Explorer. Configuración, menú y barra de tareas.
- Acceso a la red. Navegación por la Web.
- Sistemas de búsqueda de información: buscadores y metabuscadores.
- La carpeta favoritos y la carpeta historial.
- Seguridad
- Outlook Expres. Configuración, Menú y barra de tareas.
- Las bandejas.
- Las cuentas de correos.
- Los mensajes.
- Los grupos de noticias.
- La agenda.
- Qué es Winzip.
- Utilidad de Winzip.
- Manejo y uso de Winzip: compresión; descompresión; autoextractor.
- Música en MP3
- Imágenes en JPEG
- El lector de Acrobat.
- Qué es Acces
- Conceptos básicos: , registro, campo, informe, formulario, macros, etc...
- Búsqueda de información en una base de datos.
- Edición de un fichero.
- Creación de una base de datos
- Los formularios.
- Los informes.
- Los macros
- Qué es EXCEL.
- Conceptos básicos: celda y sus características.
- Variables. Fórmulas.
- Modelo. Estructura de un modelo de Hoja de Cálculo.
- Formatos. Presentación
- Edición de un modelo.
- Presentación de resultados. Gráficos e impresión.
- Acceso fácil mediante macros.

#### PROCEDIMIENTOS

- Análisis de la estructura de un ordenador y sus componentes.
- Encendido y apagado del ordenador.
- Introducción y expulsión de discos flexibles y cd-roms.
- Manejo del teclado y del ratón.
- Conexión / desconexión de periféricos.
- Identificación de cada una de las partes del ordenador.
- Utilizar correctamente la barra de tareas y el menú inicio
- Agregar o quitar programas
- Iniciar o salir de programas
- Realizarlas operaciones más frecuentes con archivos y carpetas.
- Personalizar el escritorio, el menú de inicio y la barra de tareas.
- Utilizar algunas herramientas de Windows para la configuración del PC
- Configuración de la impresora.
- Escribir en Worpad.
- Dibujar con Paint.
- WORD :Arrancar el programa
- Salvar, recuperar e imprimir un documento.
- Desplazarse por el texto.
- Borrar y recuperar texto.

Iniciación a la Informática

- Alinear texto
- Configurar el tamaño y tipos de letra.
- Buscar palabras y corregirlas ortográficamente.
- Insertar tablas, objetos, dibujos.
- Dar color
- Configurar un acceso telefónico a redes.
- Navegar por el Web.
- Buscar información en el Web
- Configurar el explorador y los niveles de seguridad.
- Configurar una cuenta de correo.
- Redactar mensajes.
- Enviar y recibir mensajes
- Utilizar la agenda.
- Insertar archivos en los mensajes y abrirlos si se reciben.
- Comprimir y descomprimir ficheros.
- Crear ficheros autoextraíbles.
- Reconocer y abrir archivos en MP3
- Guardar imágenes en formato jpeg.
- Utilizar el lector Acrobat Reader.
- Iniciación de una base de datos.
- Creación y modificación de campos.
- Introducción y modificación de registros.
- Búsqueda de información en una base de datos.
- Creación de formularios e informes
- Uso y manejo de macros
- Clasificación de registros.
- Utilización de una Hoja de Cáculo: arrancar el programa, cargar, guardar y copiar archivos, etc..
- Introducción y modificación de datos de datos en una Hoja de Cálculo.
- Creación de un modelo de Hoja de Cálculo.

### ACTITUDES

- $\checkmark$  Disposición favorable al uso del ordenador y a explorar sus posibilidades.
- $\checkmark$  Reconocimiento del valor de la tecnología informática.
- $\checkmark$  Constancia en el proceso de familiarización con el ordenador y sus componentes.
- $\checkmark$  Iniciativa para personalizar el propio ordenador.
- $\checkmark$  Autoconfianza frente a los problemas que surgen al usar el ordenador.
- $\checkmark$  Actuar con orden y siguiendo los procesos establecidos.
- $\checkmark$  Dedicación a las tareas presentadas y constancia en su desarrollo.
- $\checkmark$  Iniciativa y decisión en el manejo de las diferentes posibilidades de los programas.
- $\checkmark$  Interrelación de las utilidades aprendidas con las necesidades o intereses personales

## CRITERIOS DE EVALUACIÓN

- ¾ Identificar los diferentes componentes del ordenador.
- ¾ Realizar las operaciones básicas de puesta en macha del ordenador.
- $\triangleright$  Manejar el teclado y el ordenador.
- $\triangleright$  Conexión y puesta en marcha de diferente hardware.
- $\triangleright$  Usar con corrección las ventanas e iconos.
- ¾ Utilizar el sistema operativo Windows en la ejecución de las tareas más usuales.
- ¾ Ser capaz de afrontar pequeñas dificultades que se presentan en el uso de Windows, utilizando los conocimientos adquiridos.
- $\triangleright$  Configurar de forma personal el ordenador.
- ¾ Desarrollar, presentar e imprimir un texto, en el que se apliquen todas las opciones presentadas del programa.
- $\triangleright$  Conexión a la red.
- $\triangleright$  Búsqueda de información.
- ¾ Utilización completa del correo electrónico.
- $\triangleright$  Utilizar en todas sus posibilidades las utilidades descritas.
- $\triangleright$  Utilización de una base de datos ya creada.
- ¾ Creación de una base de datos de acuerdo a unos parámetros definidos. El contenido de la misma será aquel que al alumno le interese personalmente.

Iniciación a la Informática

- ¾ Utilización de una Hoja de Cálculo ya creada.
- ¾ Creación de una Hoja de Cálculo de acuerdo a unos parámetros definidos. El contenido de la misma será aquel que al alumno le interese personalmente.